SREE VIDYANIKETHAN ENGINEERING COLLEGE

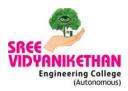

(AUTONOMOUS) Sree Sainath Nagar, A.Rangampet-517102

## A National Level Webinar On Deep Learning in Visual Recognition (02<sup>nd</sup> July, 2020)

Department of Electrical and Electronics Engineering organized an expert lecture on A National webinar on **DEEP LEARNING IN VISUAL RECOGNITION**<sup>"</sup> Under ISTE Student Chapter & IEEE Student Branch on 02-07-2020.

**Dr. Jayakumar Singaram**, is a founding member of Rinanu Semiconductor LLP, PiiTech Systems, Epigon Media Technologies. Member of Epigon Media Technologies, PiiTech Systems and GPTL.

The Following activities were covered during the webinar:

- 1. Discuss use of Visual Recognition https://www.jkuse.com/visual-recognition
- 2. IBM Watson Visual Recognition ( listen to story from team IBM ) https://www.jkuse.com/visual-recognition/ibm-watson-vr
- 3. Create Project by using Wation Studio https://www.jkuse.com/visual-recognition/ibm-watson-vr/watson-studio
- 4. Visual Recognition Service ( provision this resource and add to project) https://www.jkuse.com/visual-recognition/ibm-watson-vr/watson-vr-service
- 5. Make your own Custom Model https://www.jkuse.com/visual-recognition/ibm-watson-vr/custom-model
- 6. Train Your Model https://www.jkuse.com/visual-recognition/ibm-watson-vr/train
- 7. Test Your Model https://www.jkuse.com/visual-recognition/ibm-watson-vr/test
- 8. Deploy Your Model https://www.jkuse.com/visual-recognition/ibm-watson-vr/deploy
- 9. Edit and Build EnParrvaai ( Client app in Android Phone) app https://www.jkuse.com/visual-recognition/ibm-watson-vr/client-app
- 10. Recap https://www.jkuse.com/visual-recognition/ibm-watson-vr/recap

## Few Glances of Online Webinar

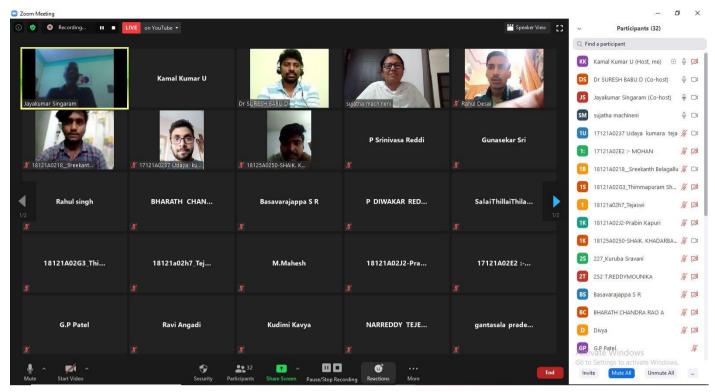

## Participants attending in Zoom Platform

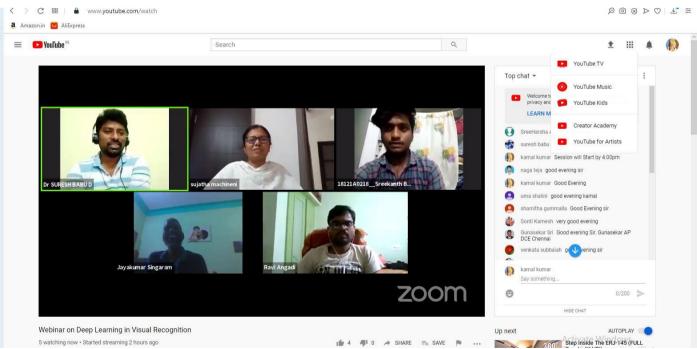

## Participants attending in YouTube Live Session